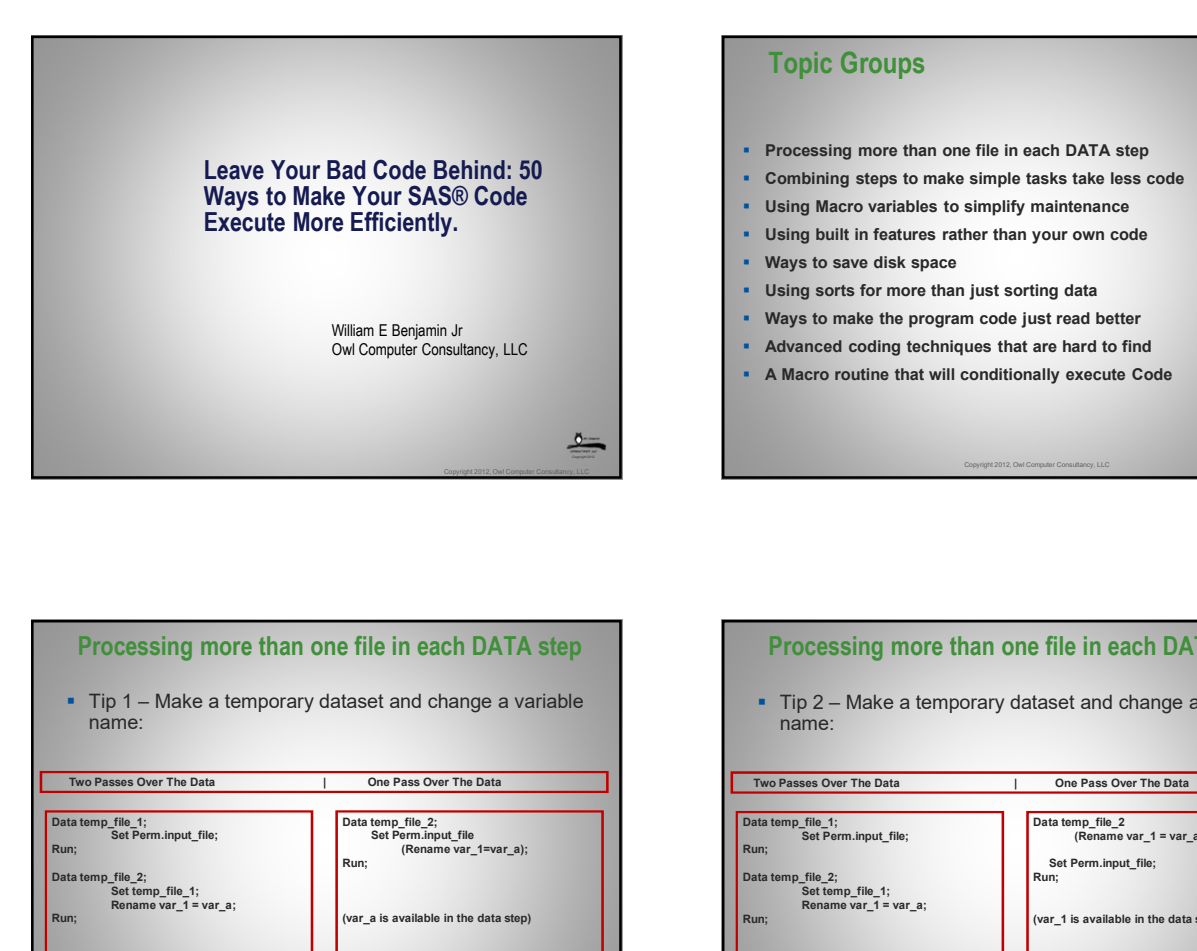

## Topic Groups

- **Processing more than one file in each DATA step**
- **Combining steps to make simple tasks take less code**
- **·** Using Macro variables to simplify maintenance
- Using built in features rather than your own code
- Ways to save disk space
- **Using sorts for more than just sorting data**
- Ways to make the program code just read better
- Owl Computer Consultancy, LLC **Advanced coding techniques that are hard to find** 
	- A Macro routine that will conditionally execute Code

Copyright 2012, Owl Computer Consultancy, LLC

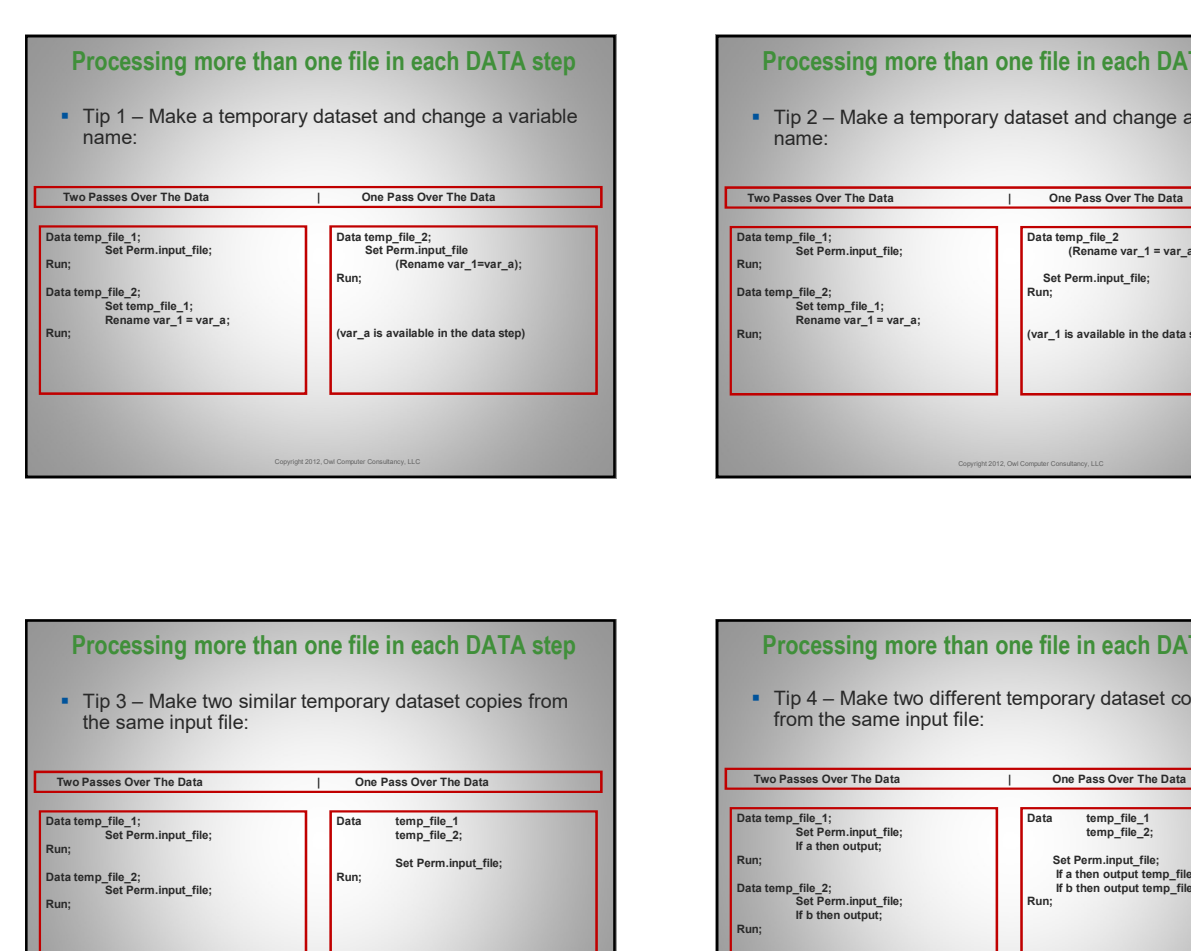

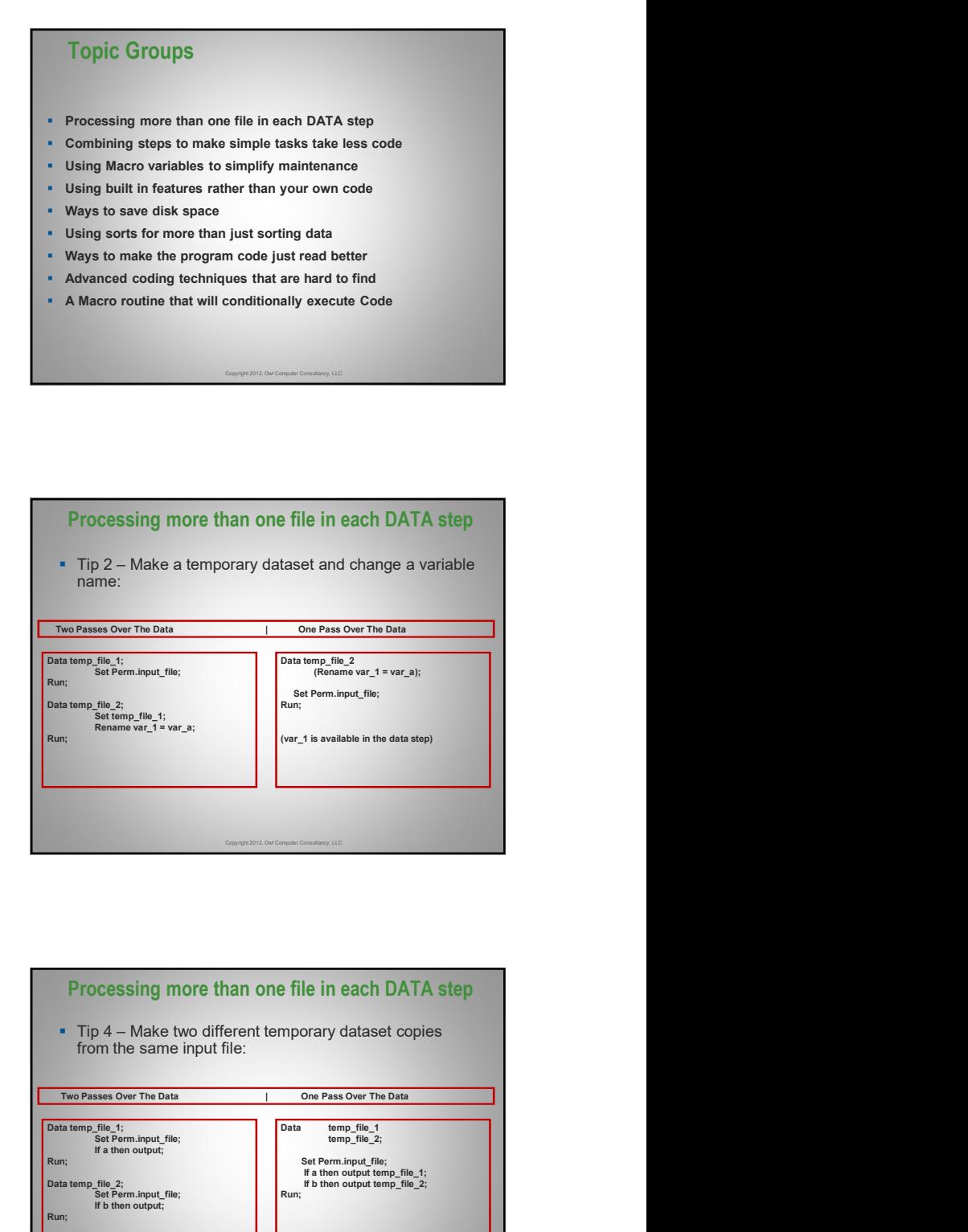

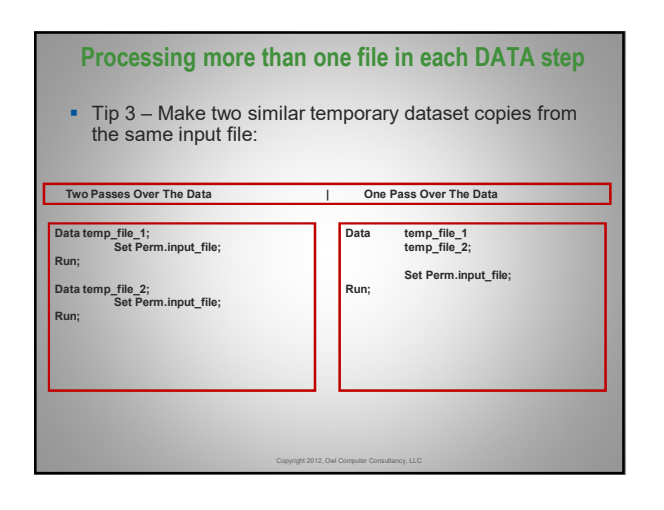

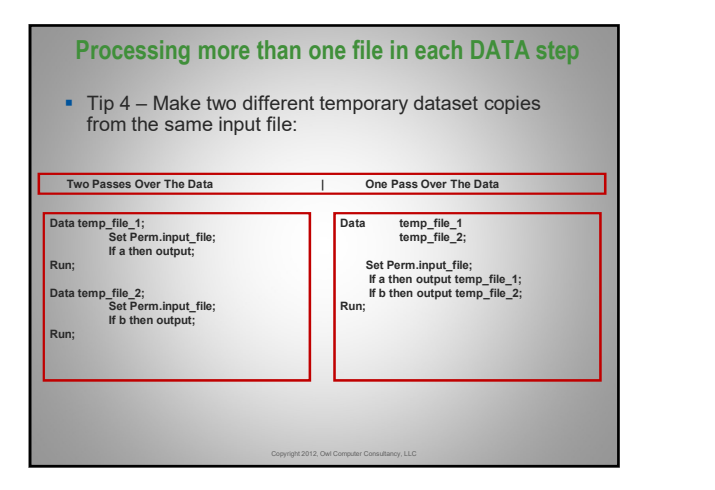

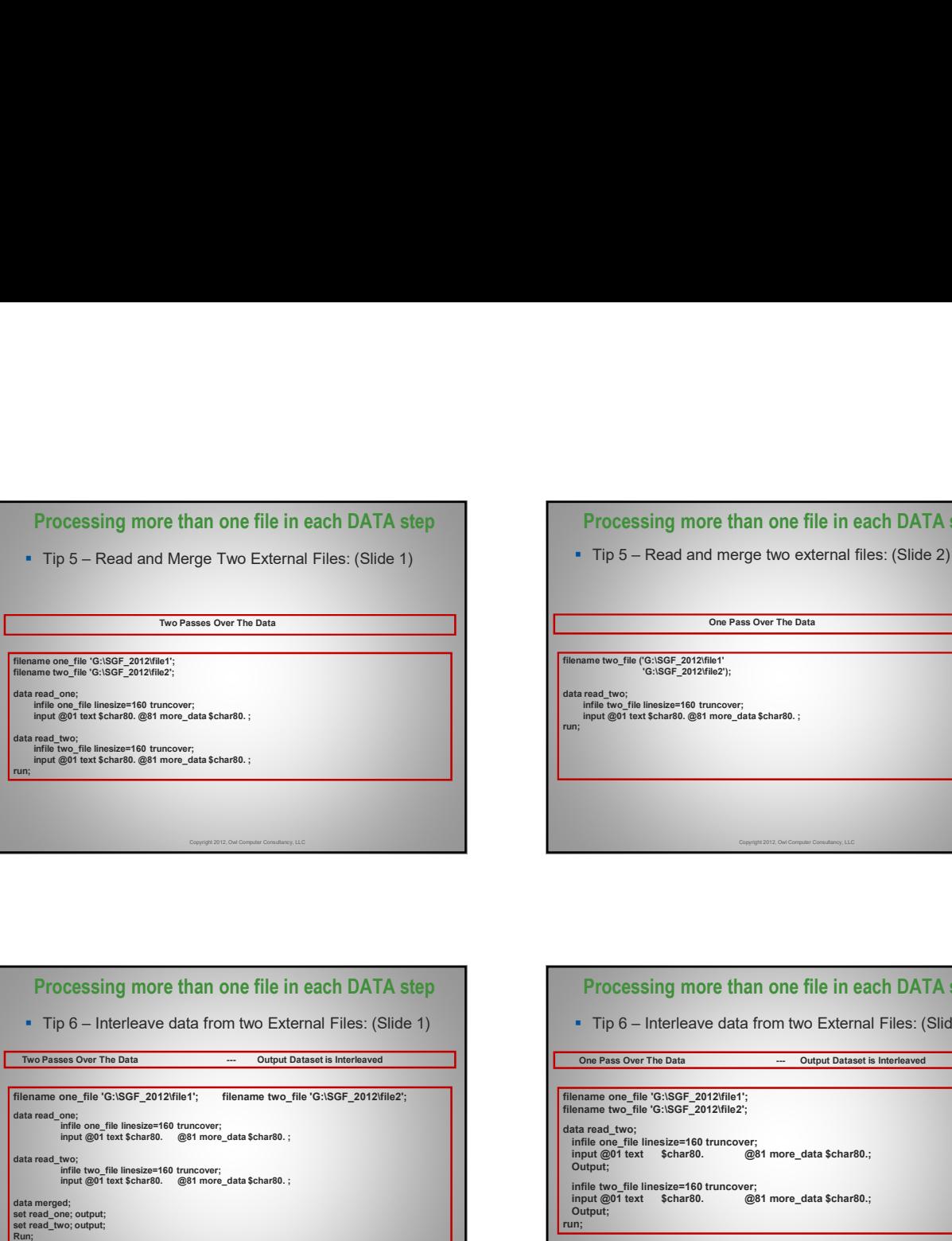

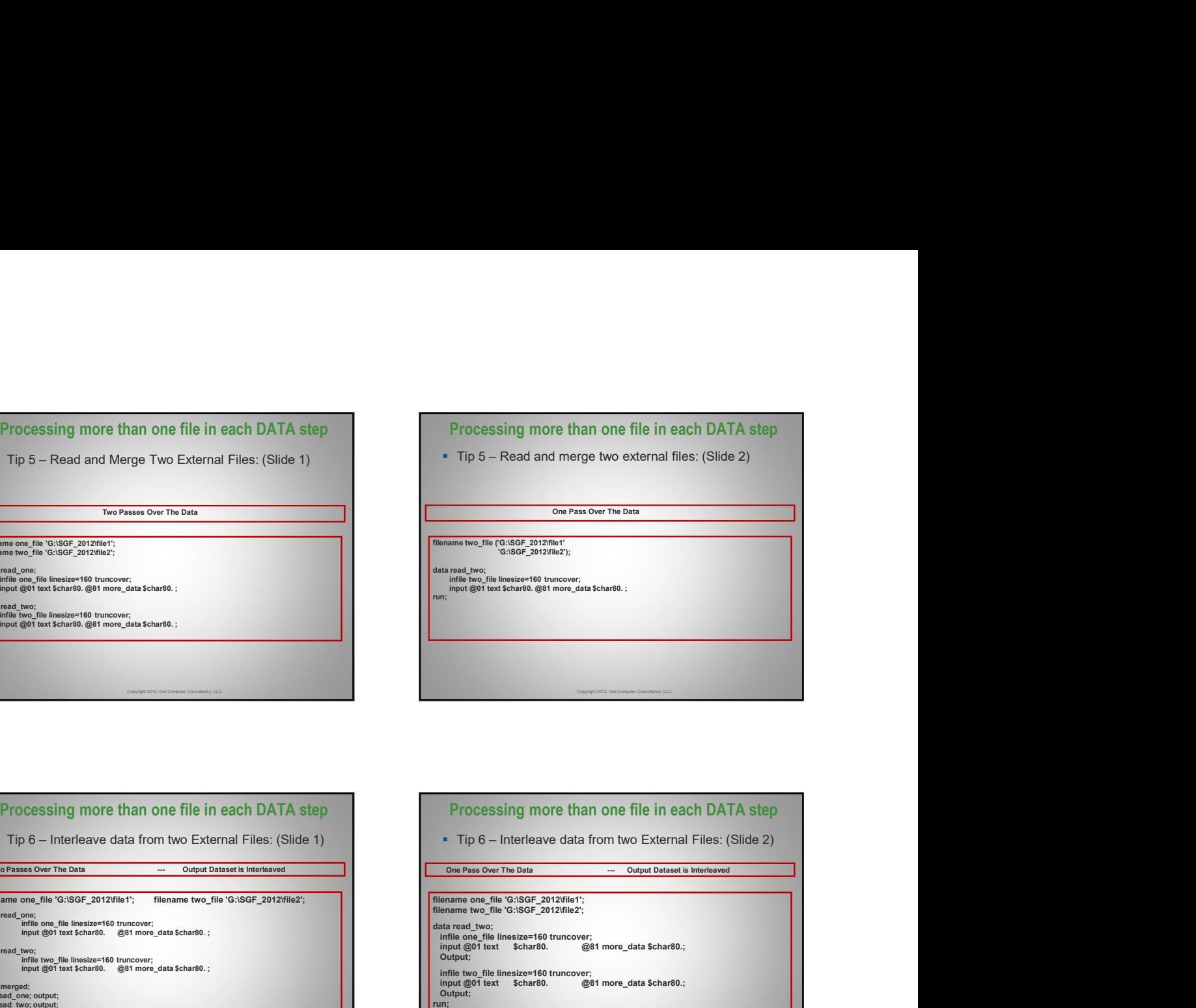

## Processing more than one file in each DATA step filename one\_file 'G:\SGF\_2012\file1'; filename two\_file 'G:\SGF\_2012\file2'; data read\_one;<br>infile one\_file linesize=160 truncover;<br>input @01 text \$char80. @81 more\_data \$char80. ; data read\_two; infile two\_file linesize=160 truncover; Copyright 2012, Owl Computer Consultancy, LLC Processing more than one file in each DATA step<br>
Tip 6 – Interleave data from two External Files: (Slide 1)<br>
Tip 6 – Interleave data from<br>
the companies of the distortional Files: (Slide 1)<br>
The companies of the companies Processing more than one file in each DATA step<br>  $\frac{1}{2}$  and the passes over The Data form two External Files: (Silde 1)<br> **External one of the Data is set to output files the Data Control of the Data is sequentially and**

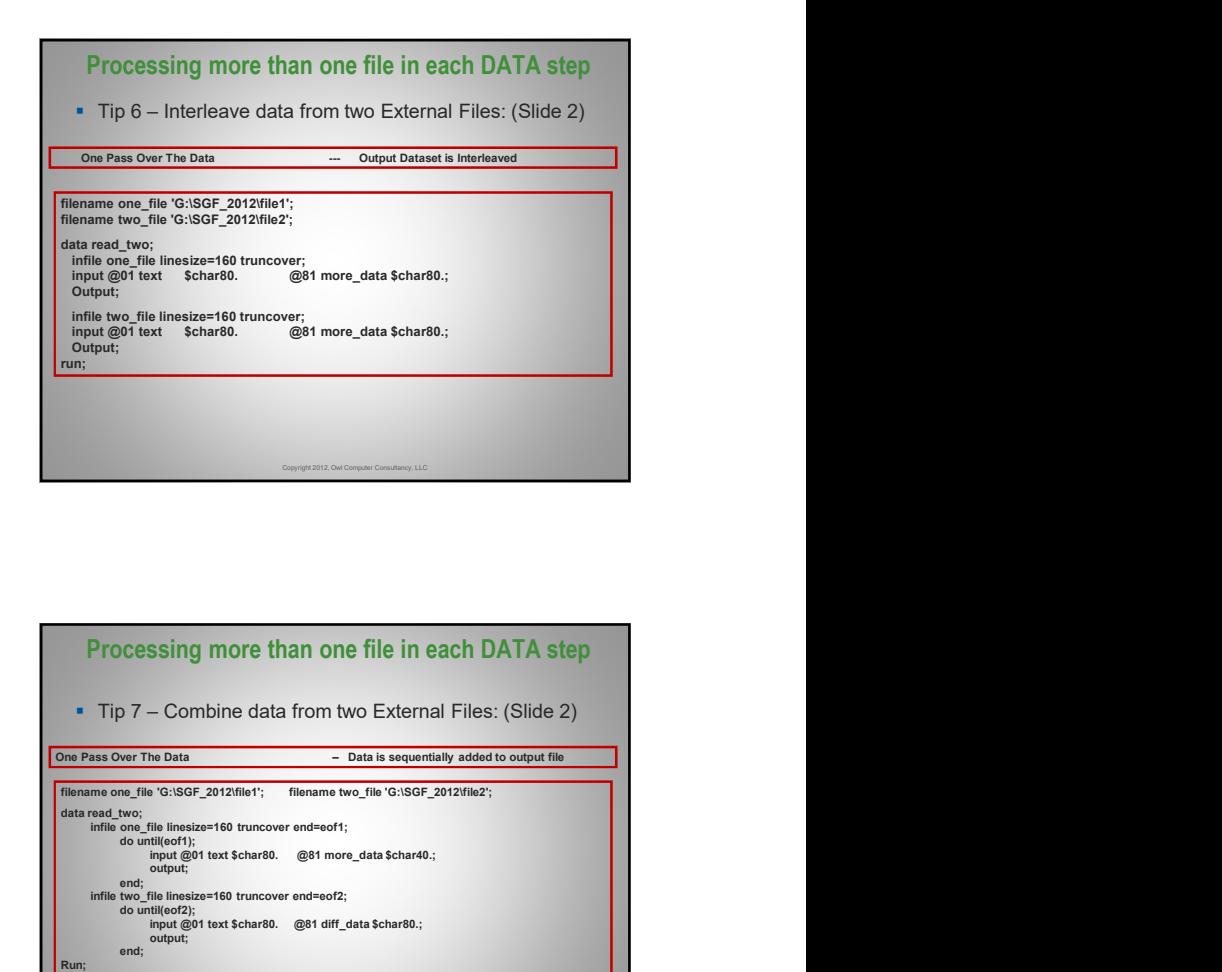

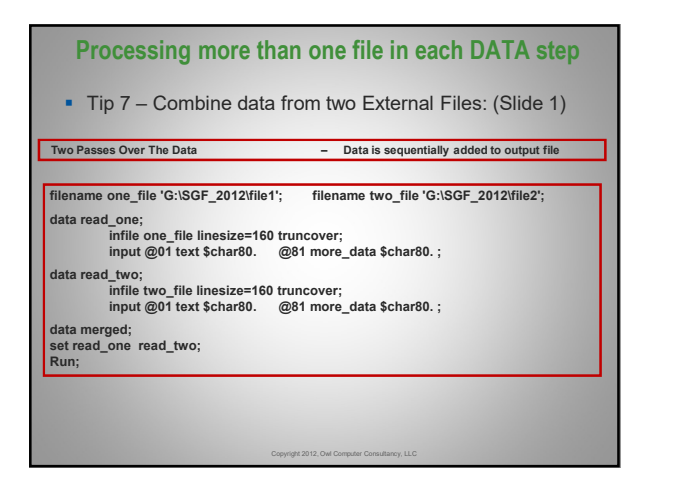

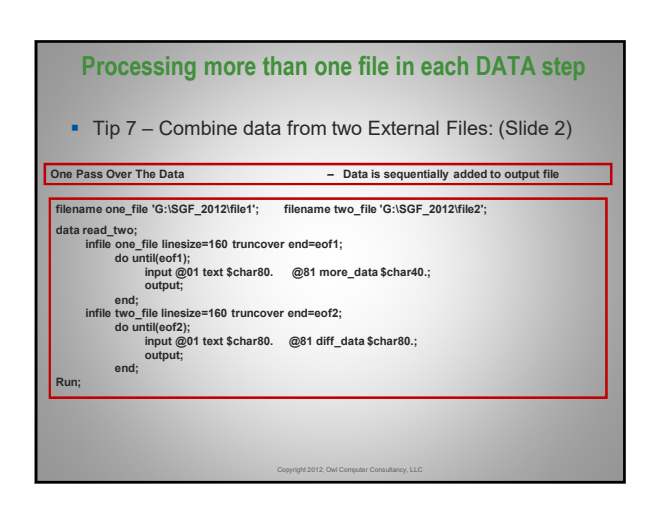

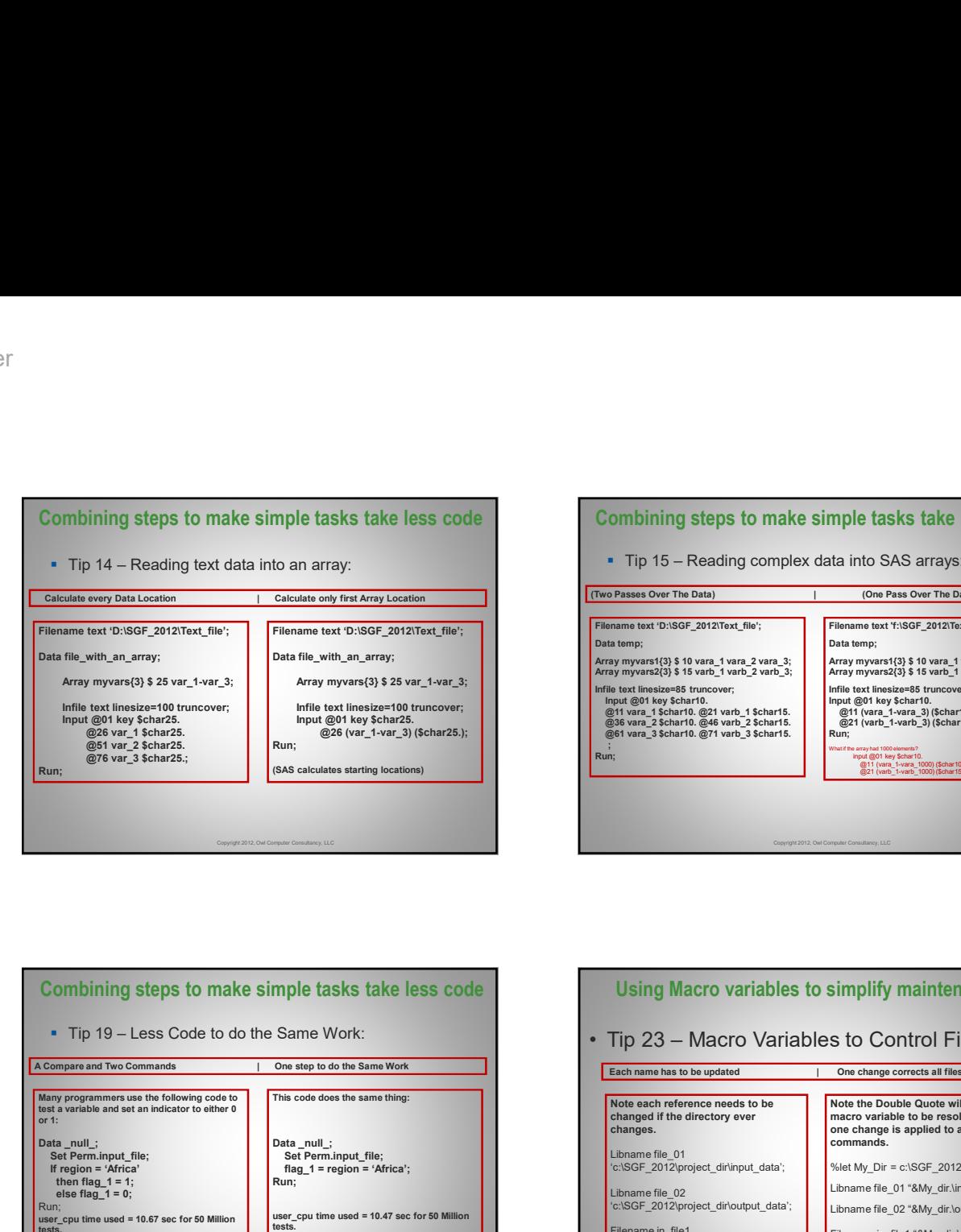

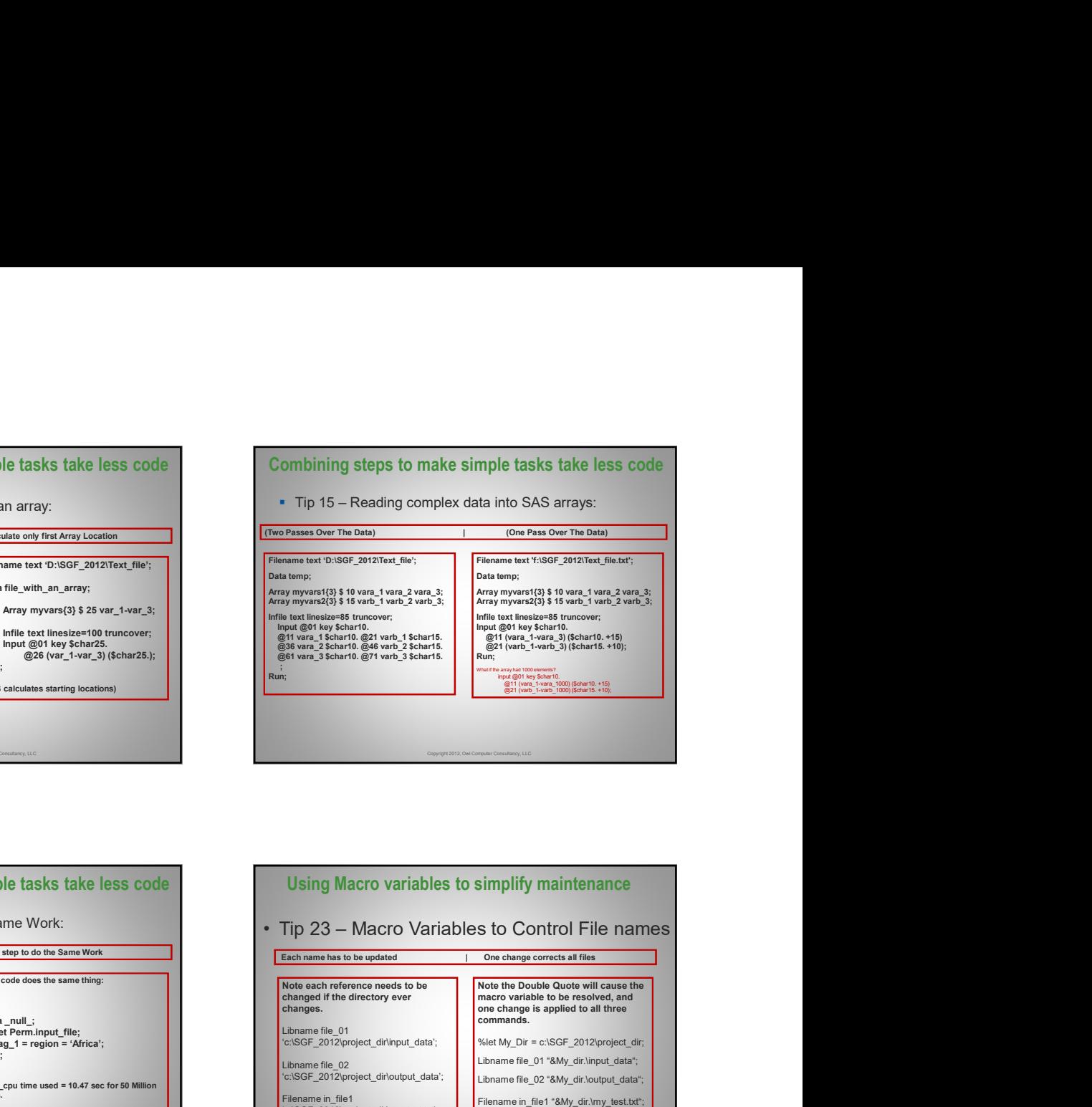

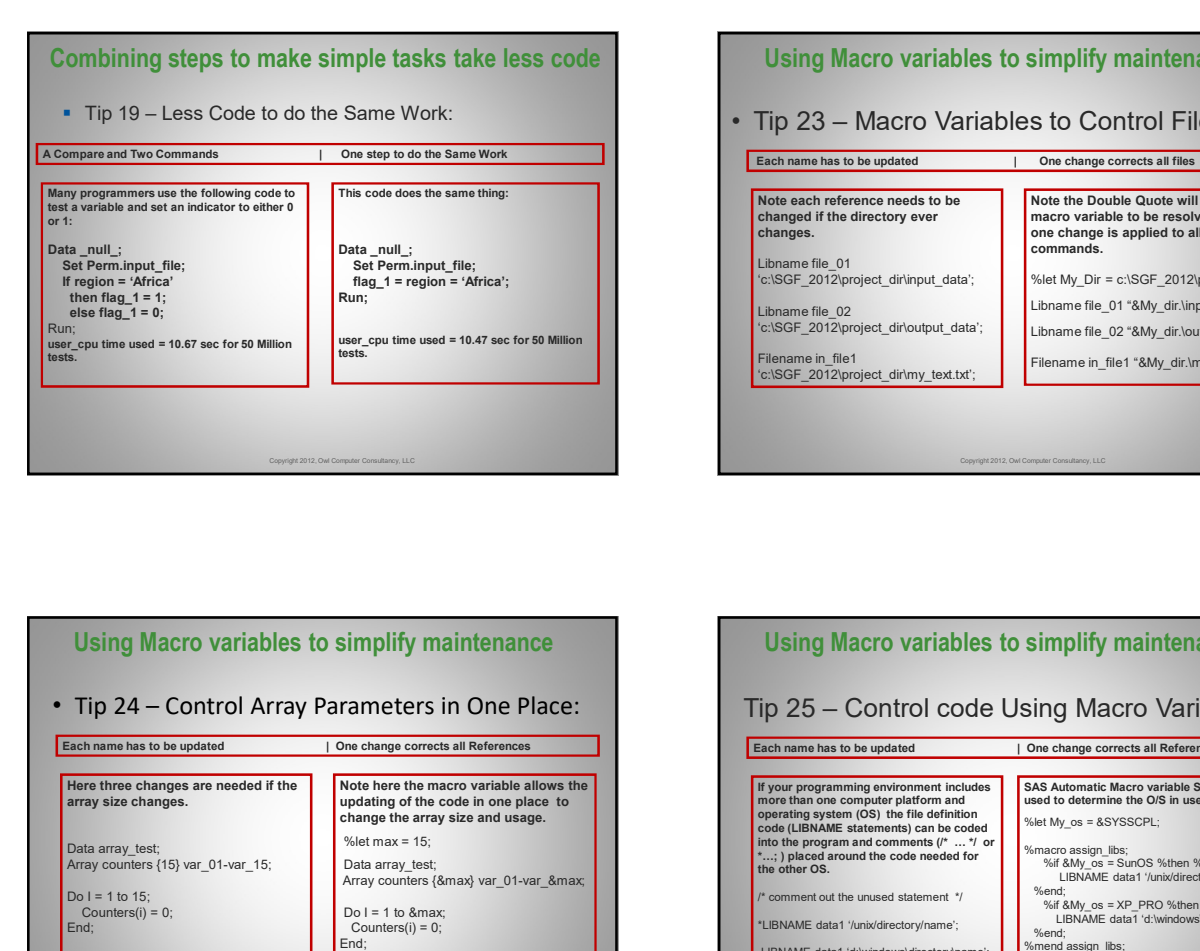

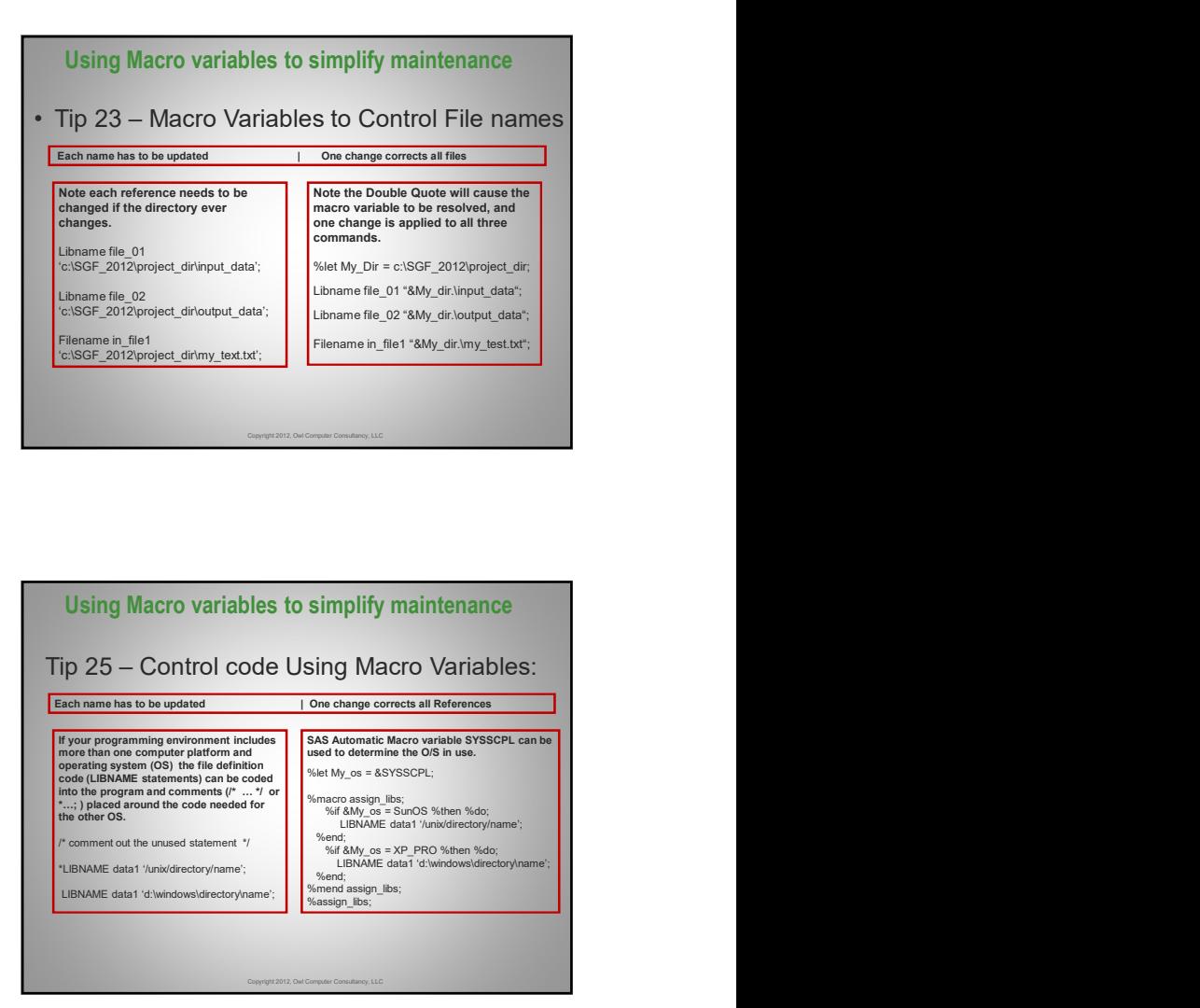

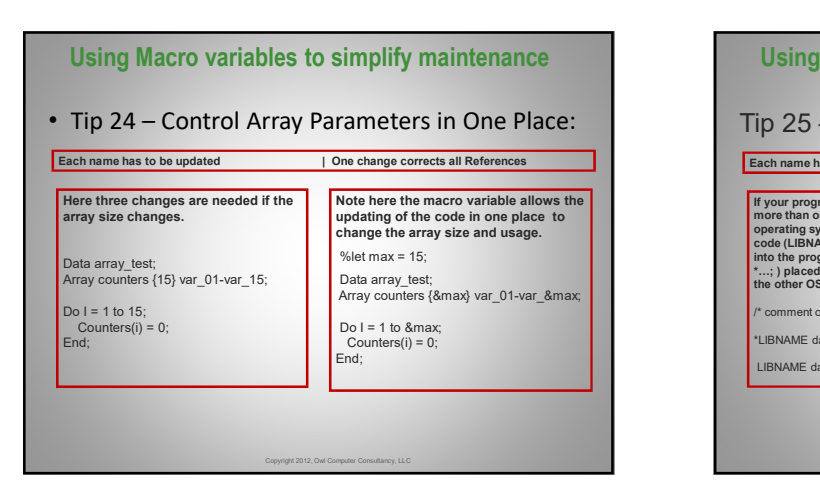

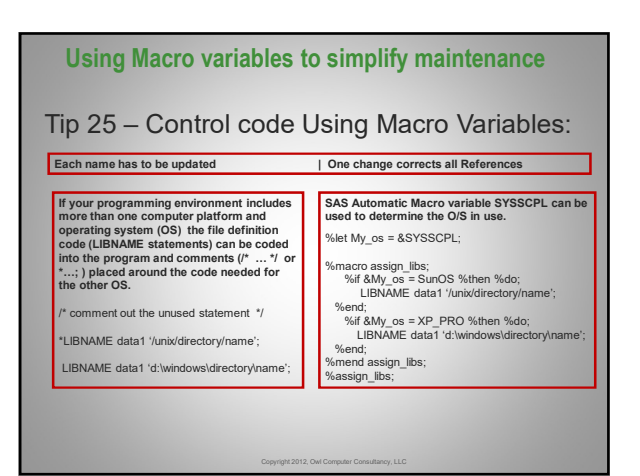

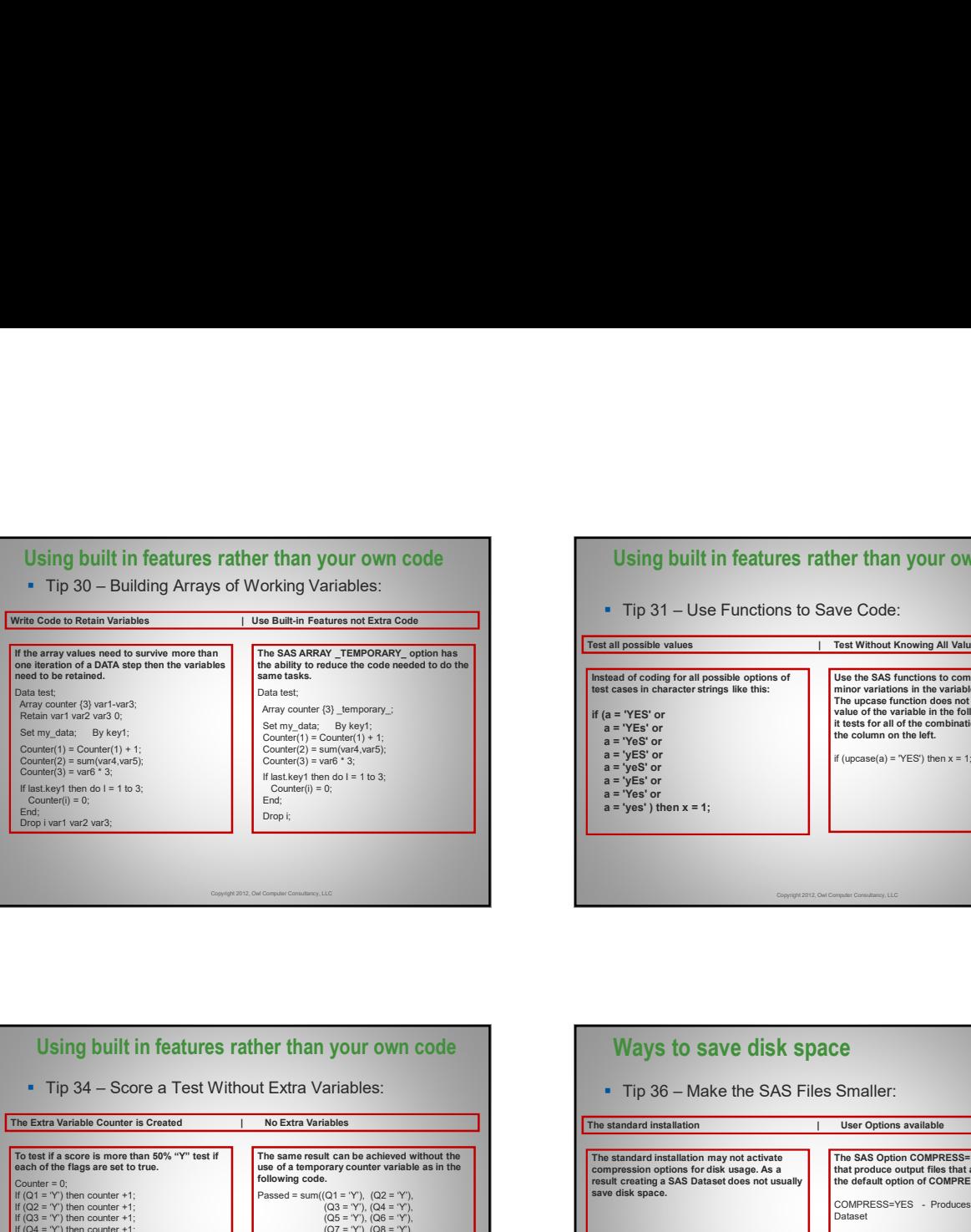

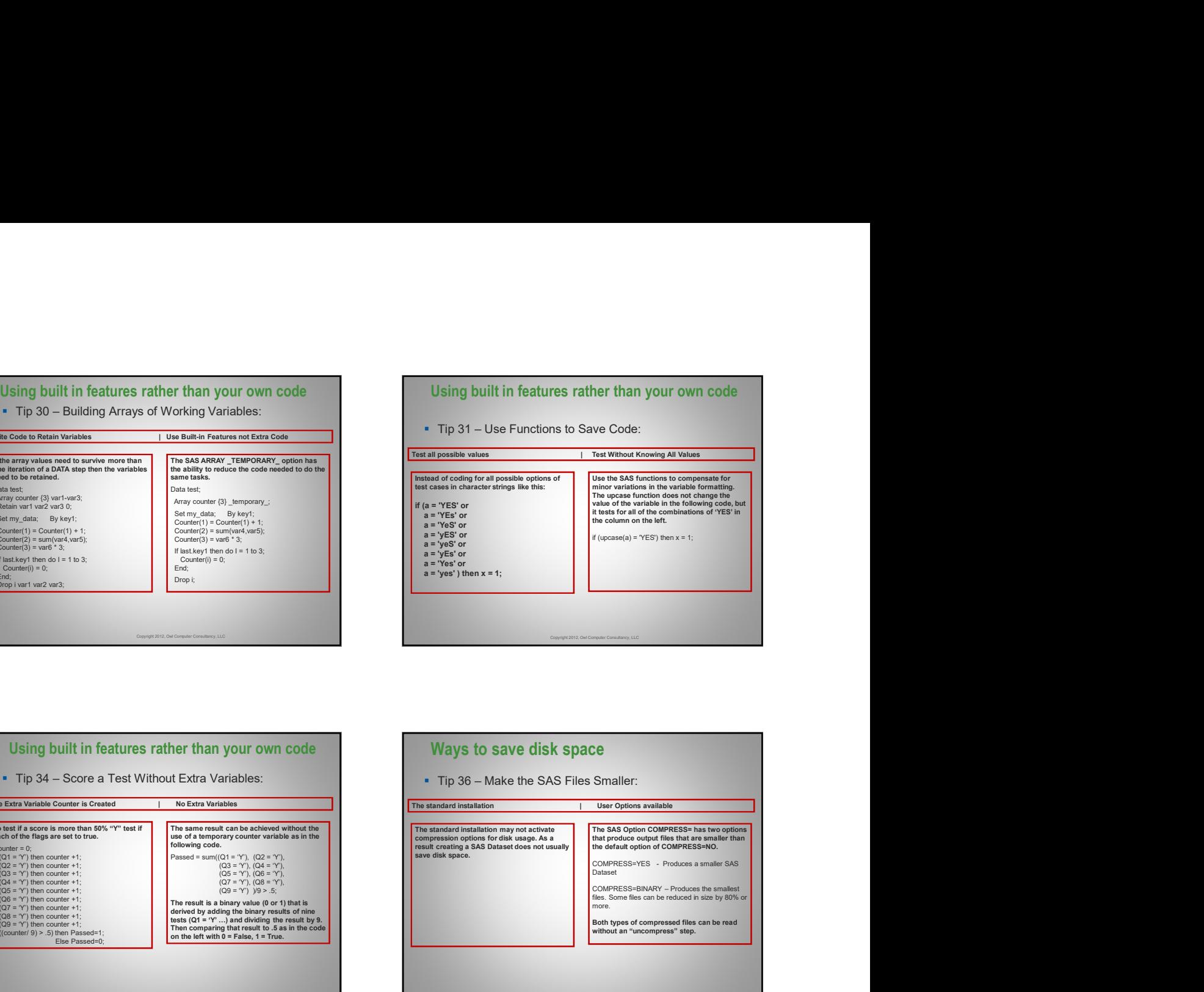

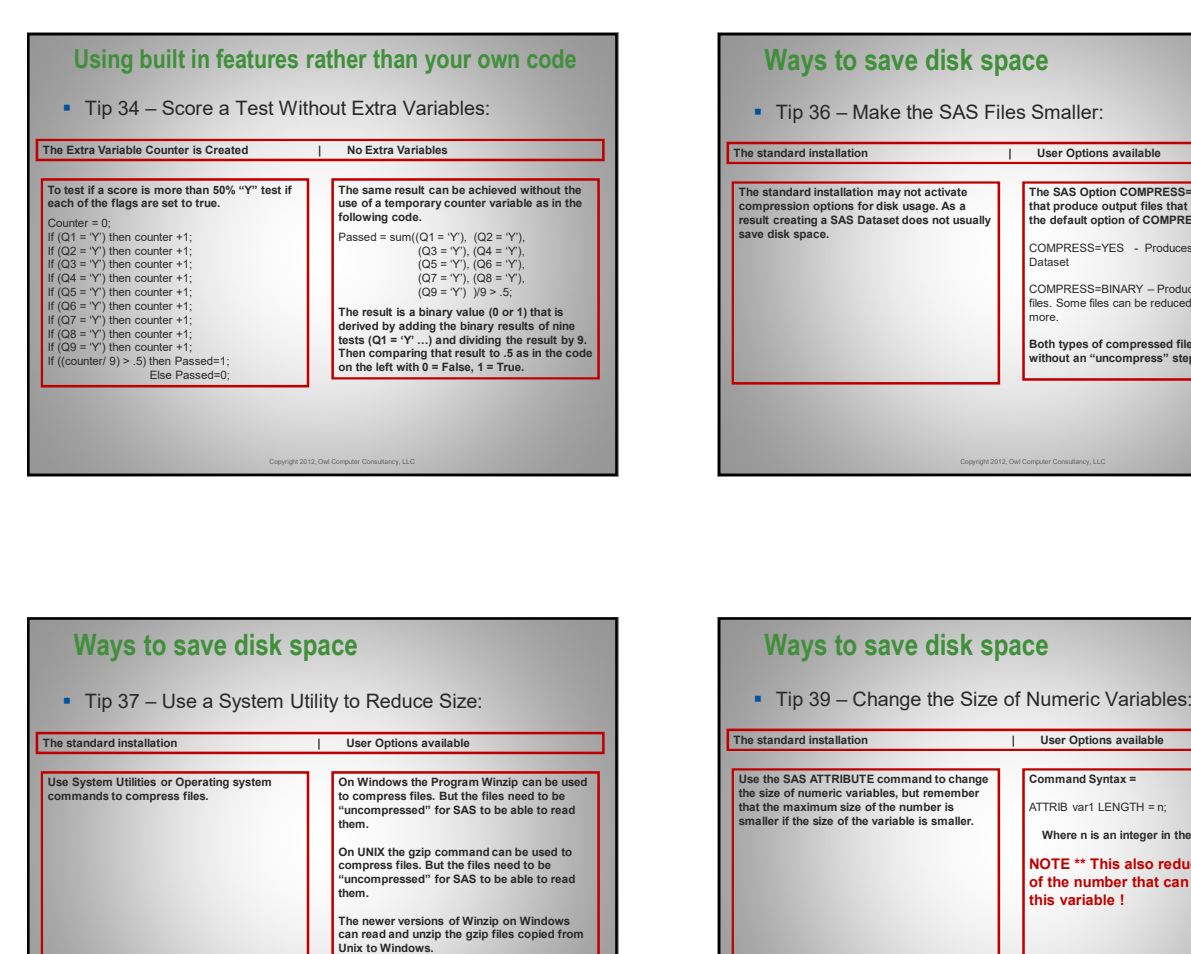

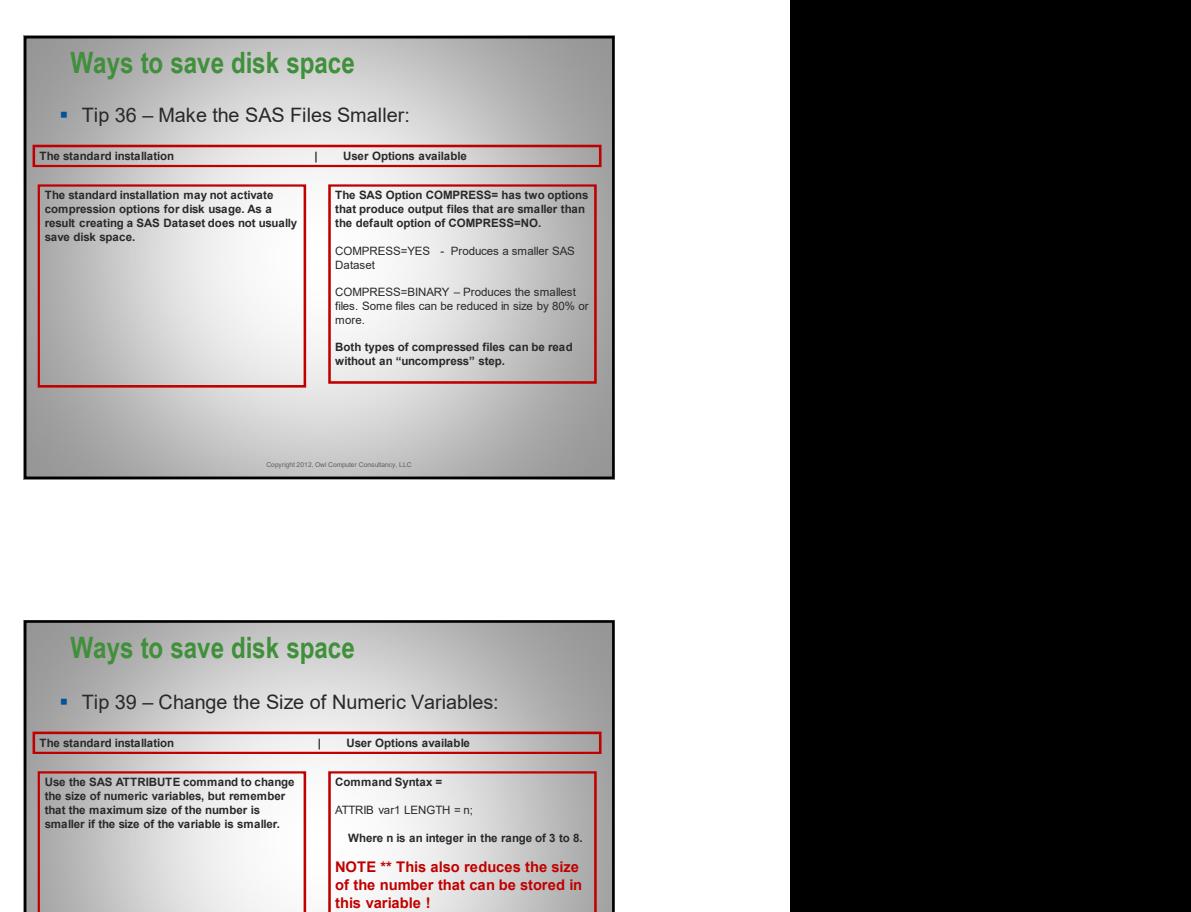

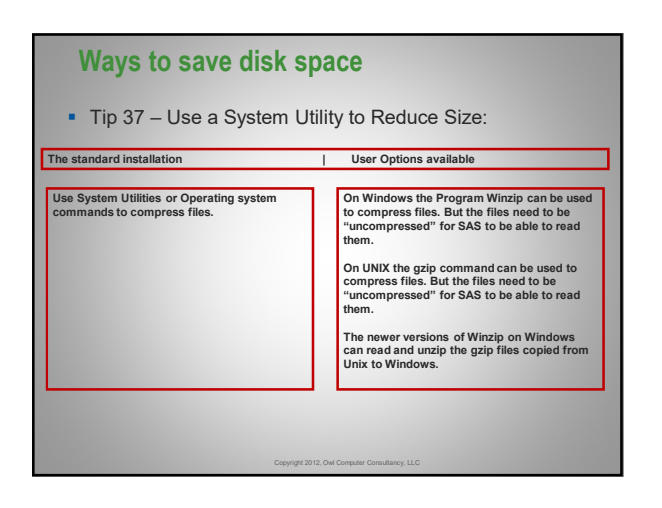

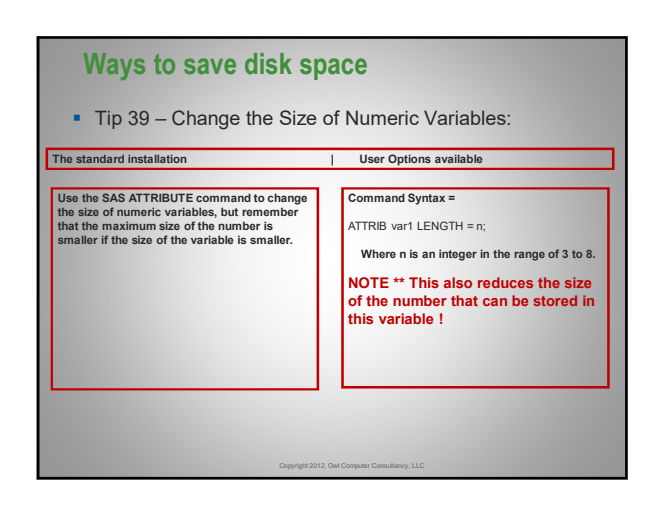

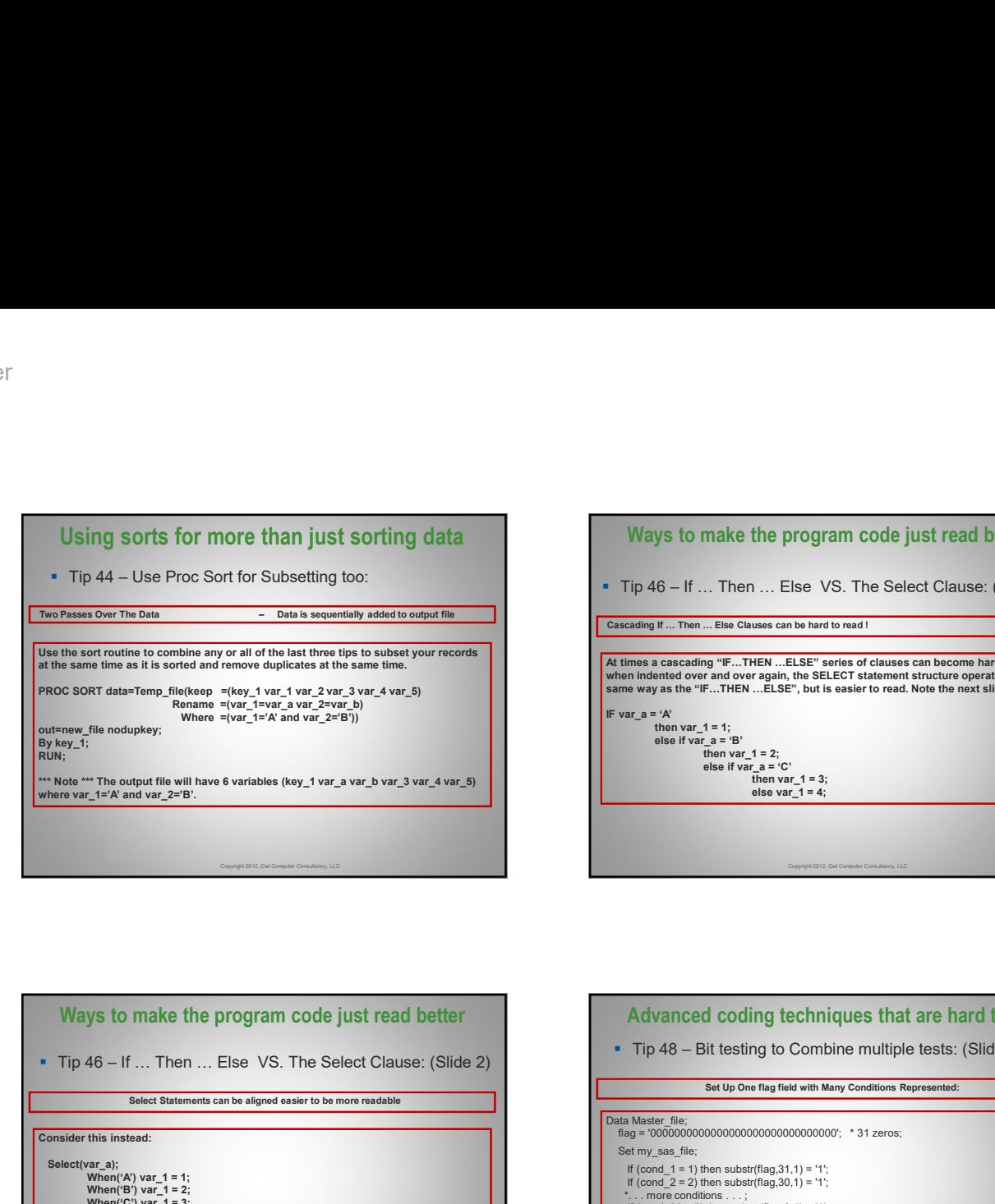

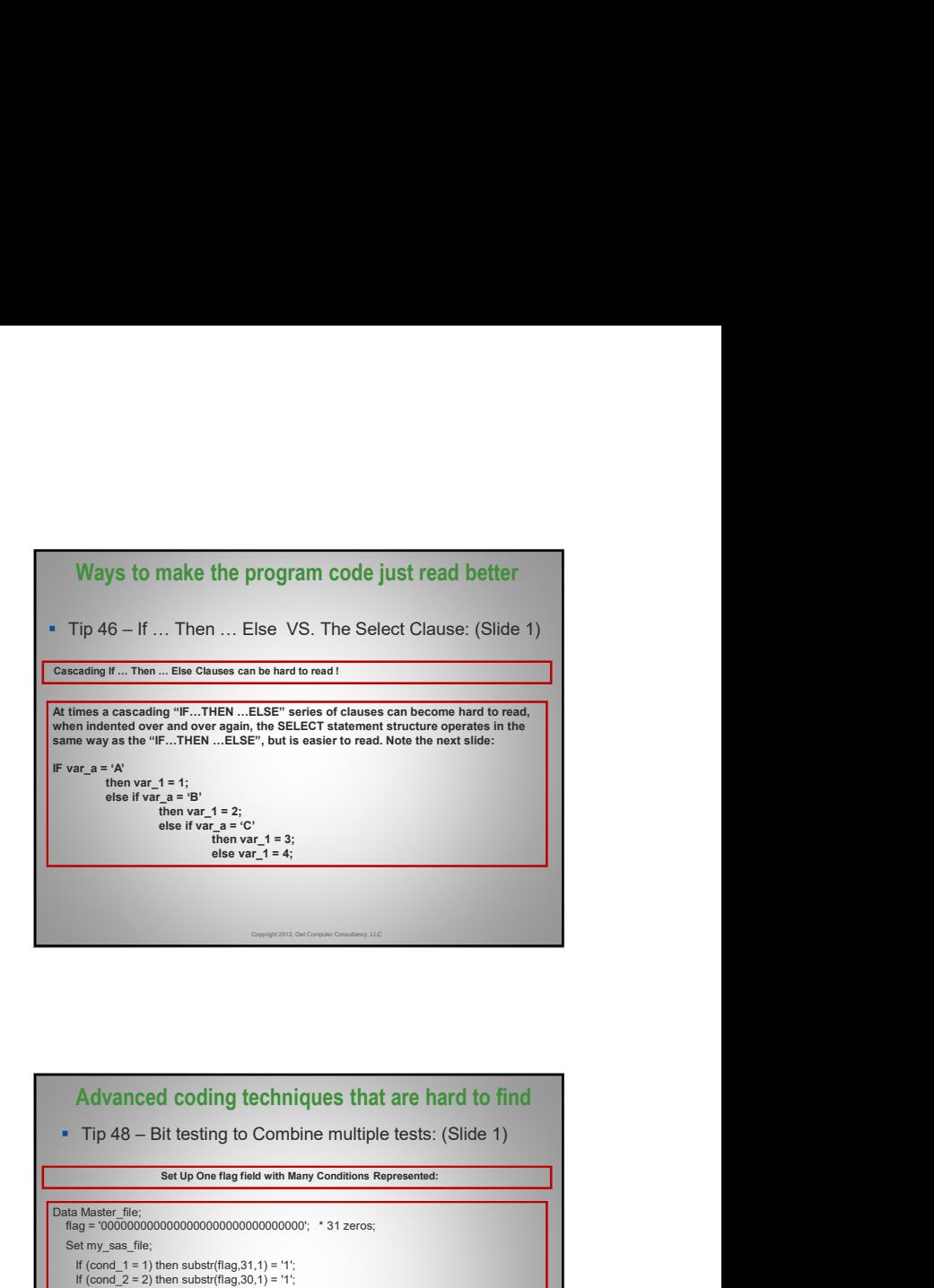

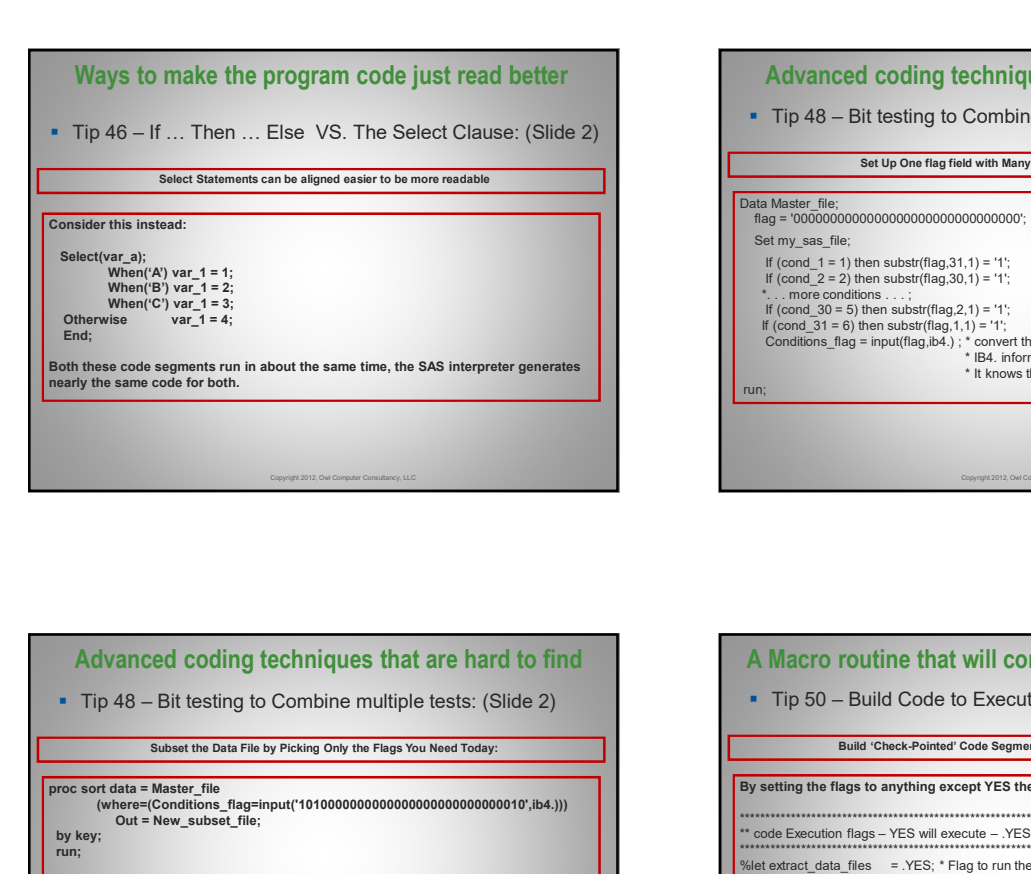

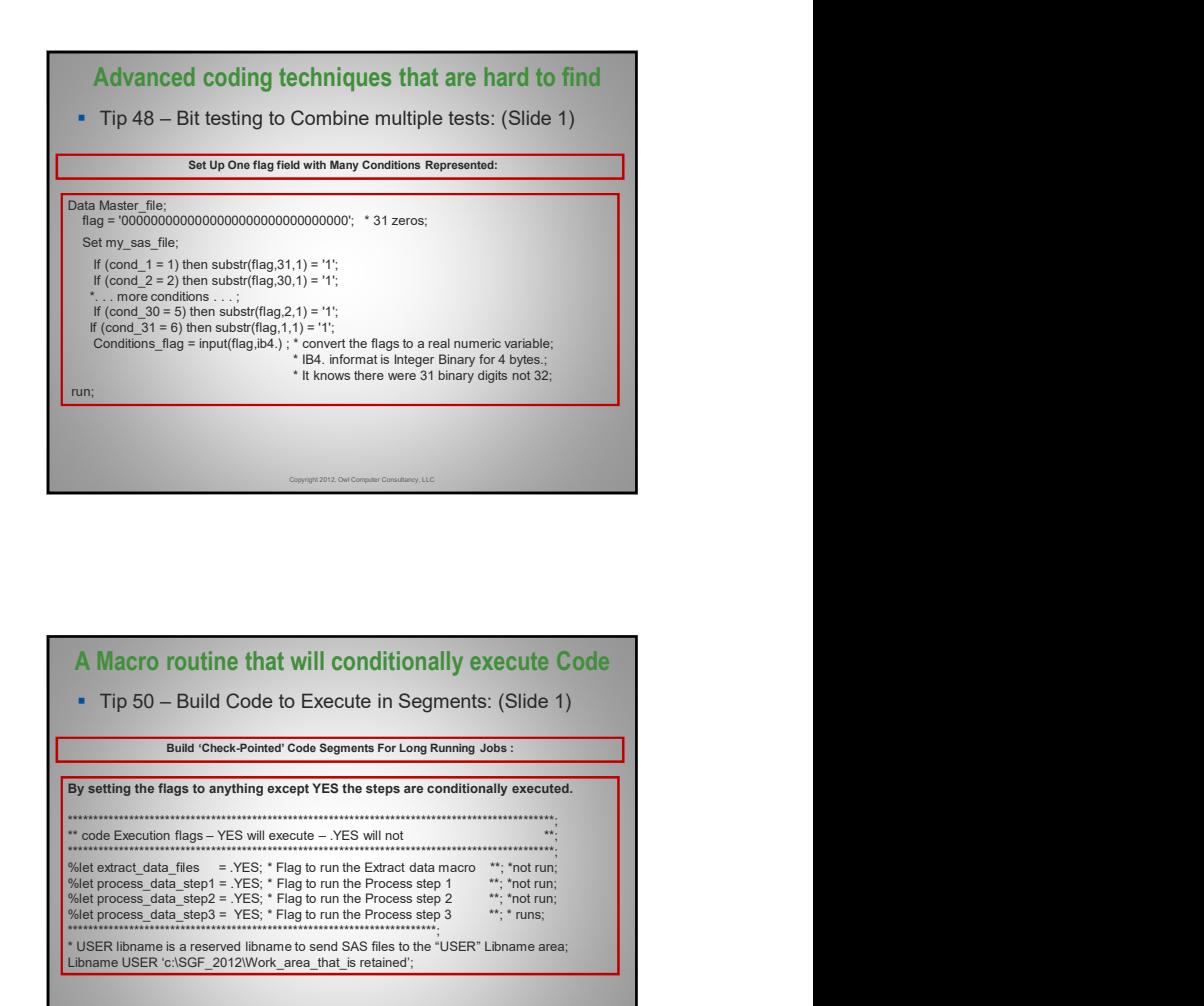

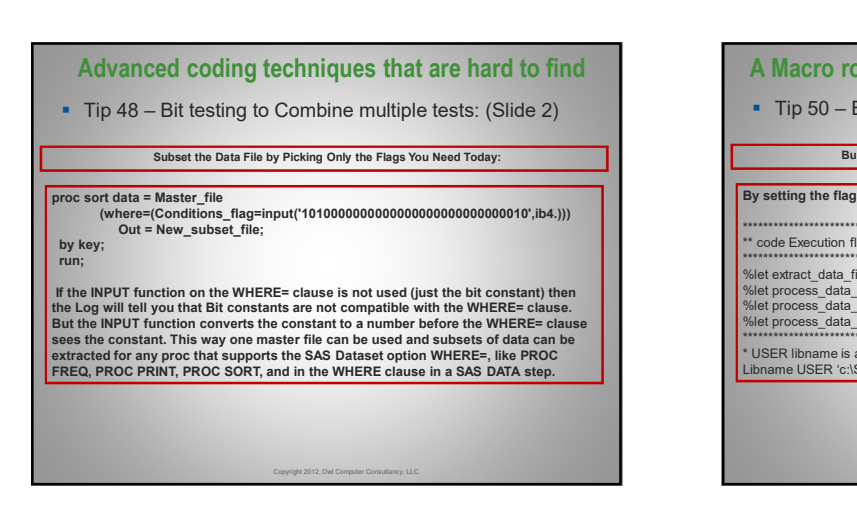

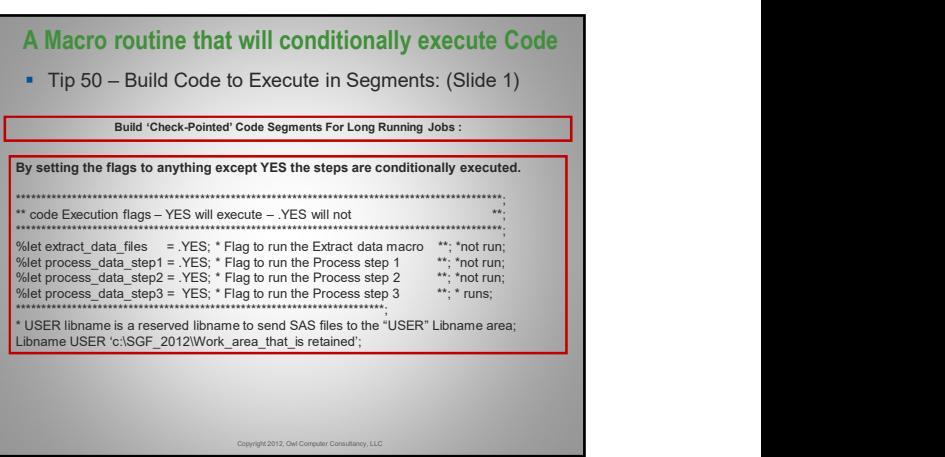

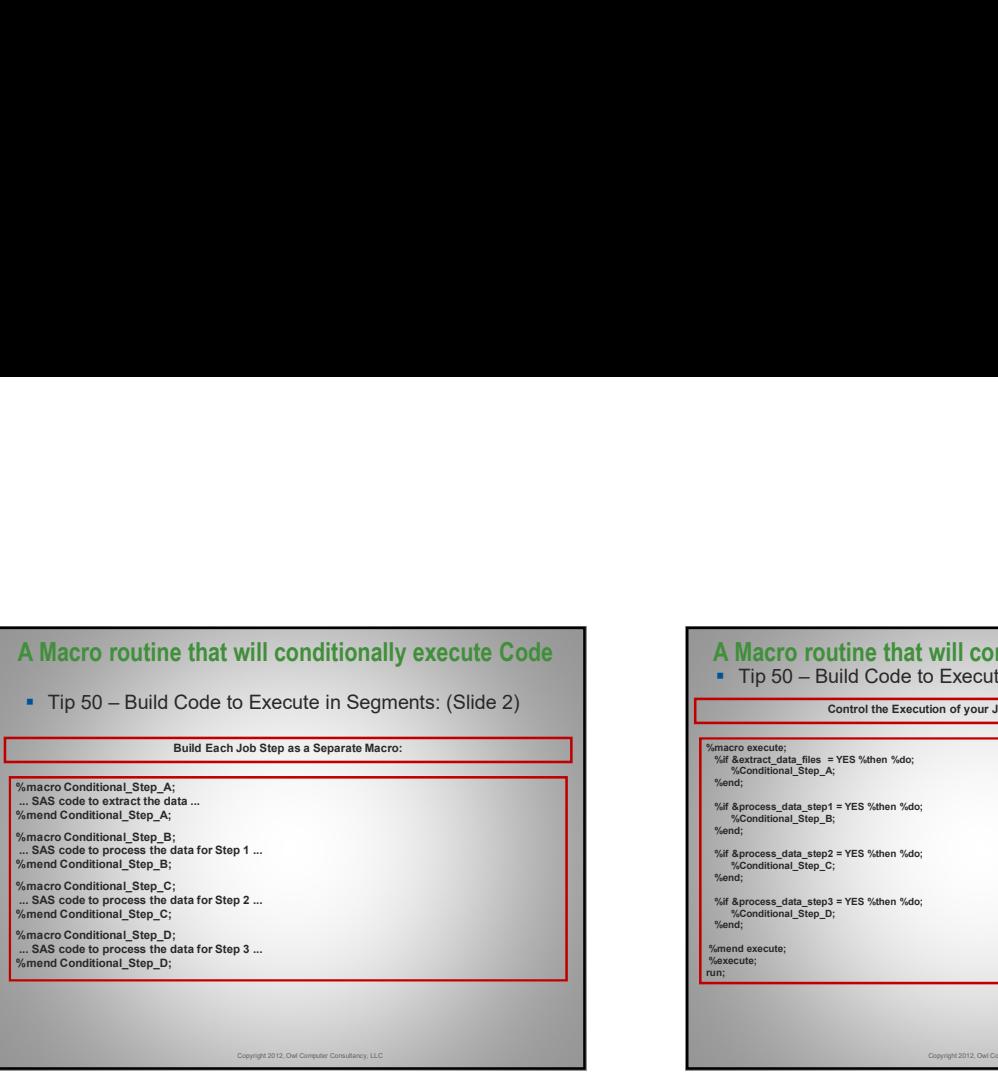

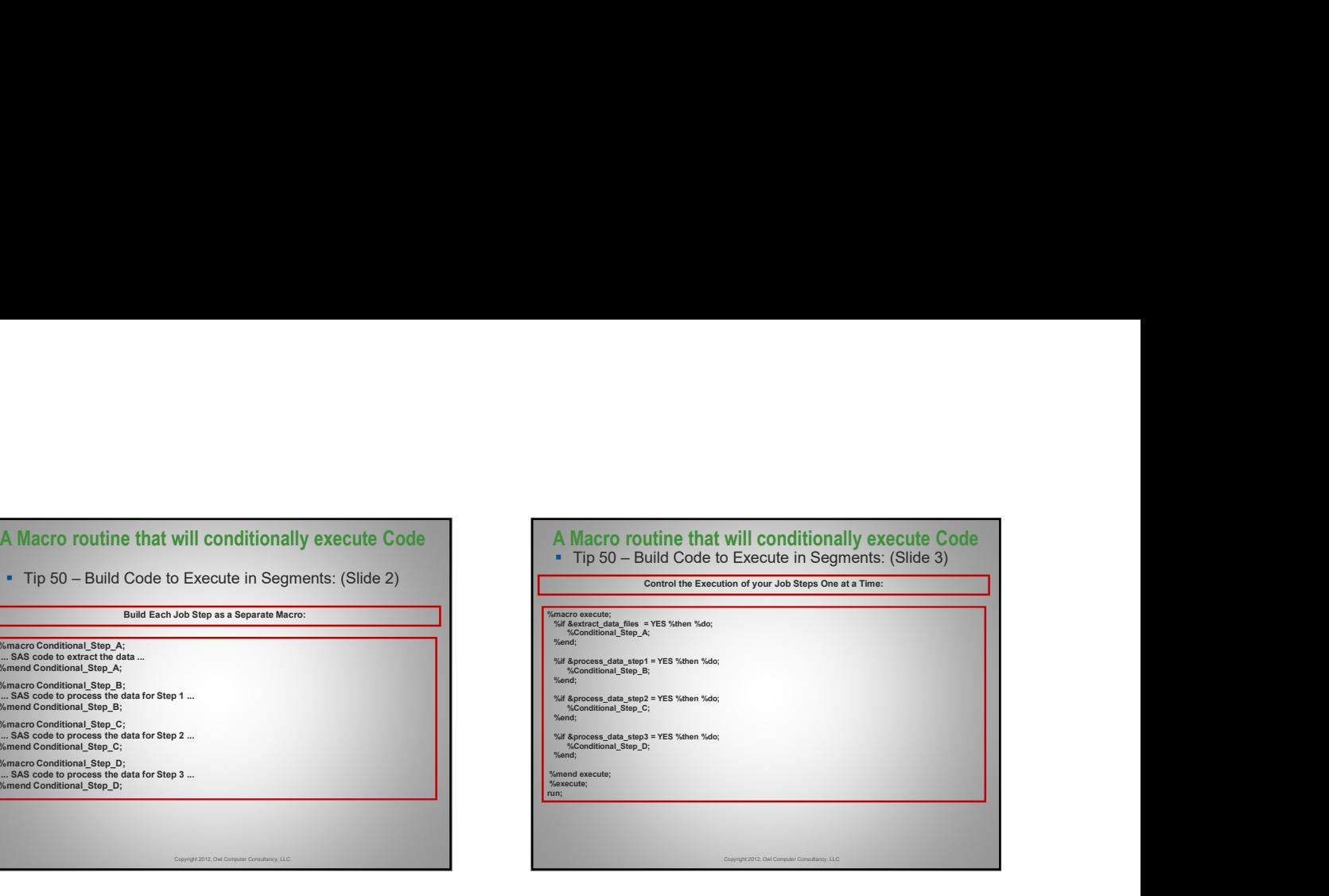

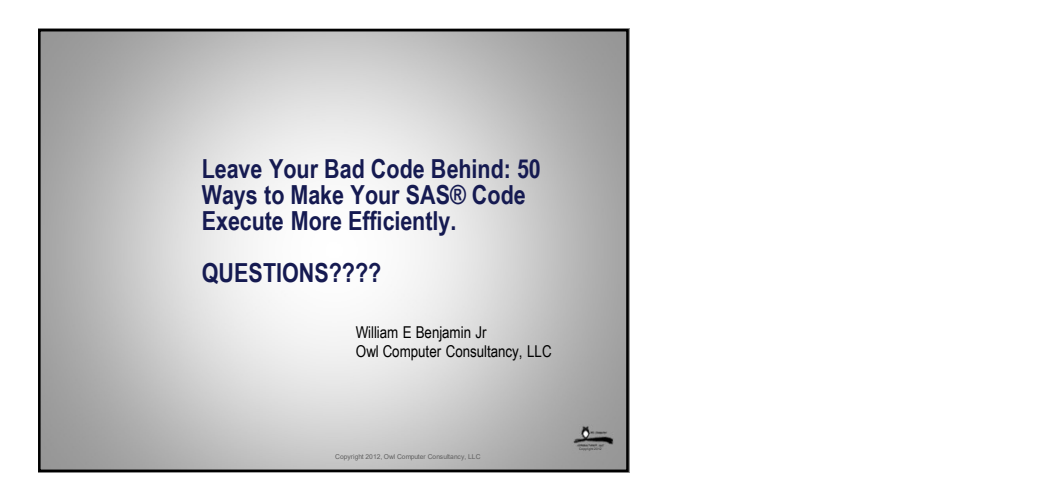